# **Reporting MSFD Articles 8, 9 and 10 using Reportnet 3**

Insights on how to update spatial data (Article 4 - Marine Reporting Units)

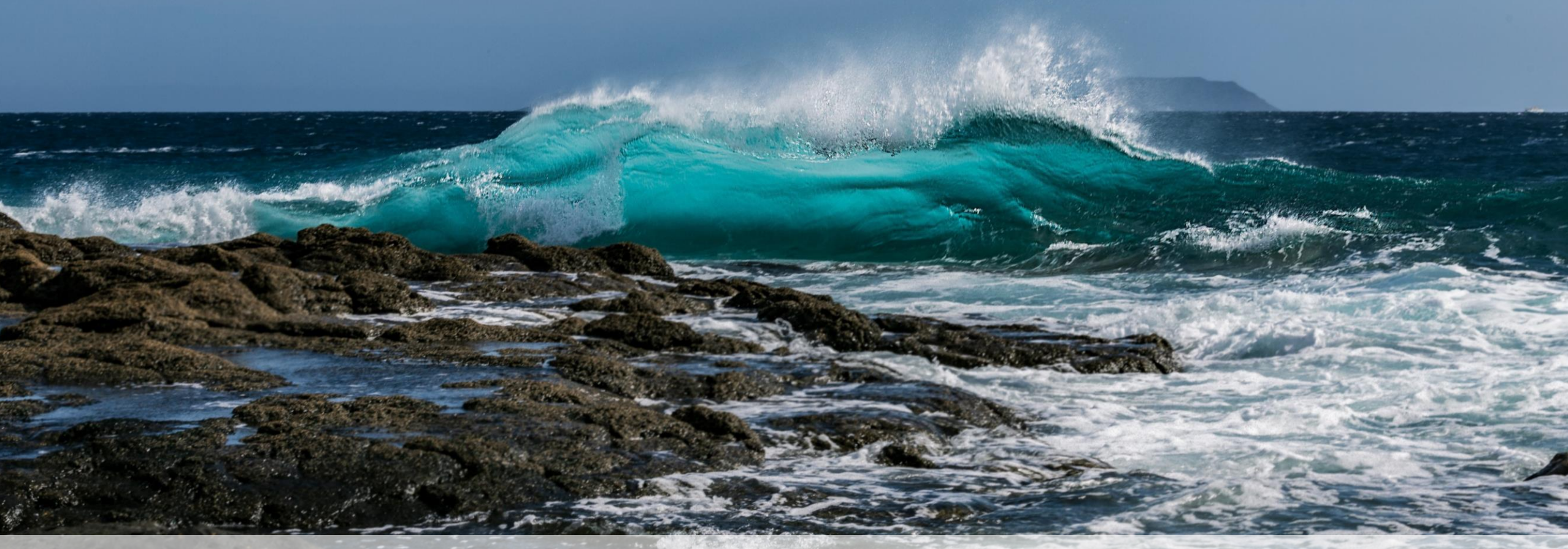

Webinar on "Reporting MSFD Articles 8, 9 and 10 using Reportnet 3" Luka Snoj (ETC BE, TC Vode)

## Marine Strategy Framework Directive reporting resources

Files, templates, guidance documents and useful hyperlinks supporting the reporting on the 2024 update of Articles 4, 8, 9 and 10 are available from **EIONET CDR webpages** dedicated to **[MSFD reporting](https://cdr.eionet.europa.eu/help/msfd)**:

Support files to update reporting of the Article 4: <https://cdr.eionet.europa.eu/help/msfd/MSFD%20Art4>

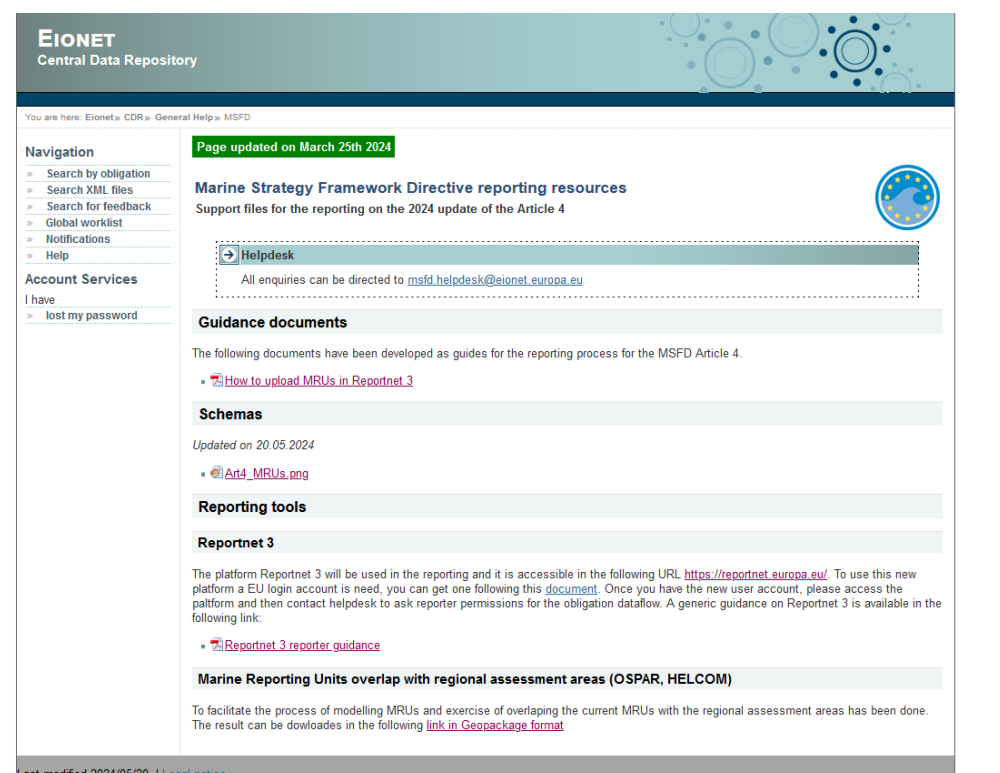

Support files to update reporting of the Articles 8, 9 and 10: <https://cdr.eionet.europa.eu/help/msfd/MSFD%202024>

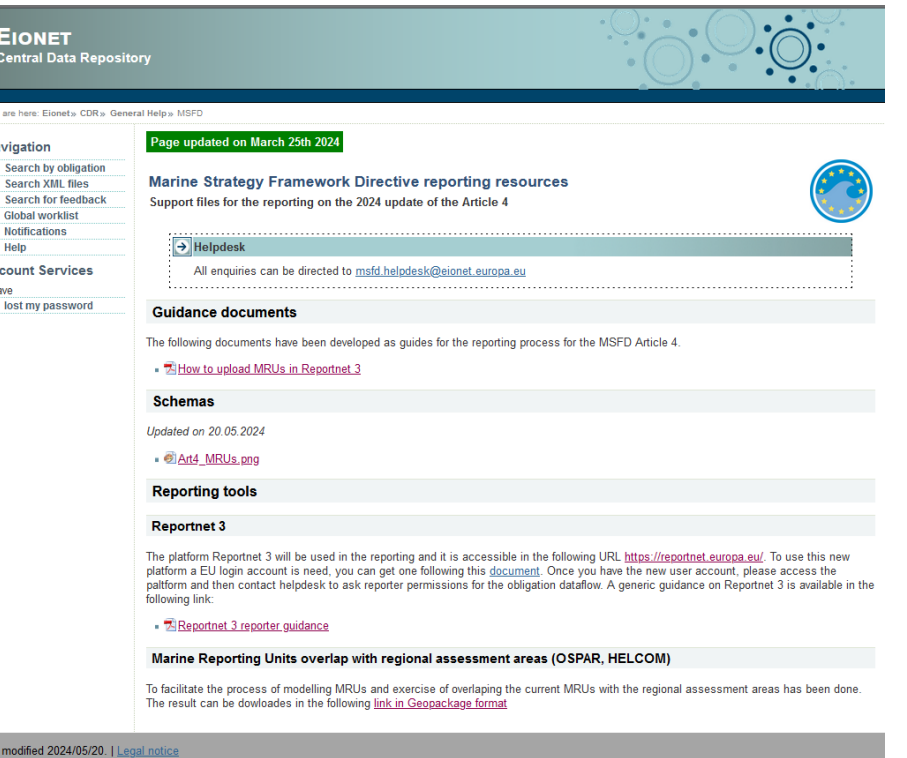

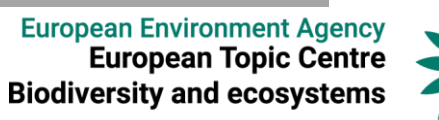

## How to login to Reportnet 3?

#### **What is Reportnet 3?**

Reportnet 3 is the new e-Reporting platform for reporting environmental and climate data to the EEA.

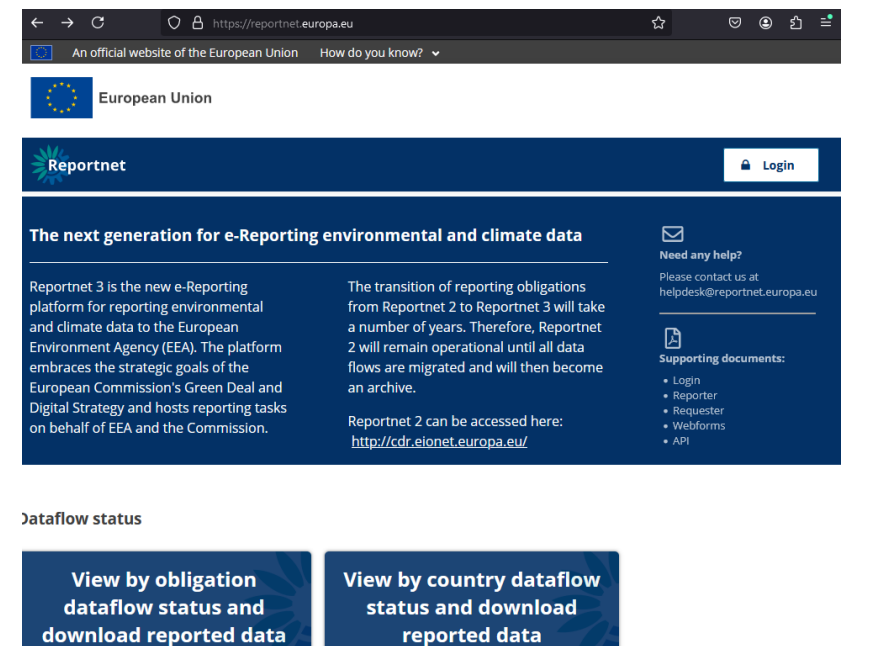

### **How to login to Reportnet 3?**

To access Reportnet 3 you will need an **EU login account.** You will not be able to log in with EIONET account!! EU login account can be created through following **[hyperlink](https://ecas.ec.europa.eu/cas/eim/external/register.cgi?loginRequestId=ECAS_LR-12085904-qn7t0kqXRPSzuXPRZNvOrUzzrVzSSB4g2SuGWJzpMpDSISssXk98Q5WuuOd8zgNSOCKEIKdXb3rcD63fmOhTPIMm-jpJZscgsw0KlC6Oa8iKpIO-kd3zZKhTdfaZW9zeGZLpXlaUkLklyOzjrdcGSDwhwwP9gK8Qi5KqjJC294PRffgE5jD9kRnd6V3cCaQekSUAcKW)**. (see also [videoguide](https://www.eionet.europa.eu/reportnet/docs/prod/registration-to-reportnet-3-0-platform-1.wmv/view))

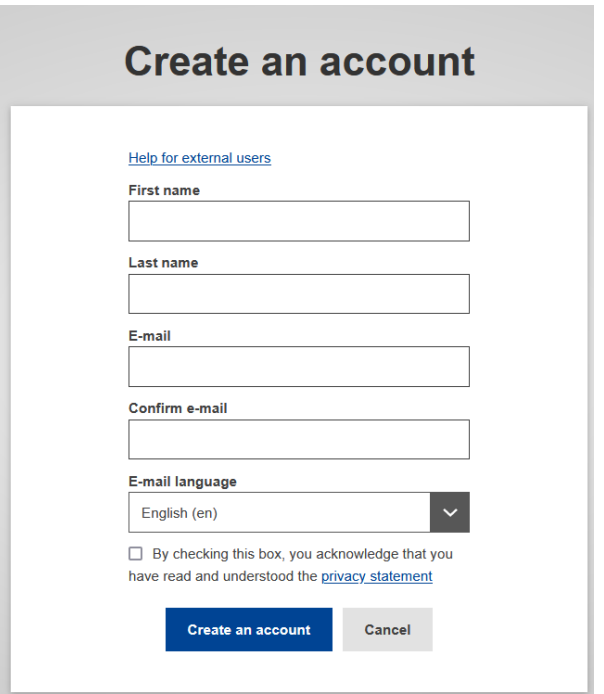

European Environment Agency<br>European Topic Centre **Biodiversity and ecosystem** 

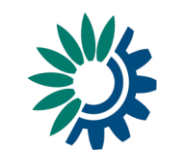

## Marine Strategy Framework Directive reporting resources

When you login to [Reportent](https://reportnet.europa.eu/) 3 using an **EU login account,** you should see all open dataflows on which you have been granted reporting permissions. If you do not have permissions, please contact [msfd.helpdesk@eionet.europa.eu](mailto:msfd.helpdesk@eionet.europa.eu)

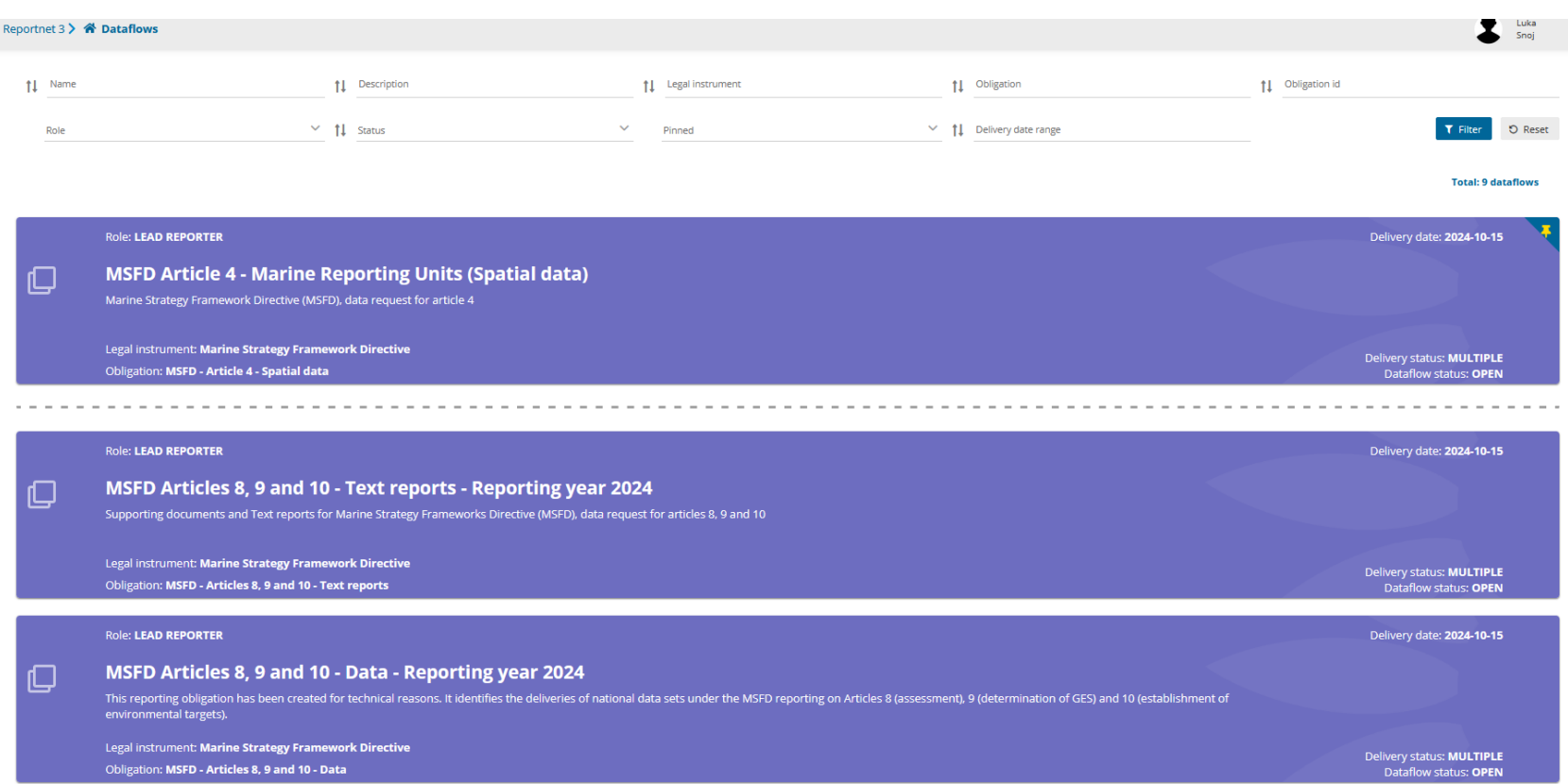

European Environment Agency<br>European Topic Centre **Biodiversity and ecosystem** 

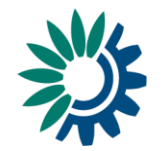

## How to prepare the MRU spatial dataset for submission?

### Diagram of the MRU reporting schema

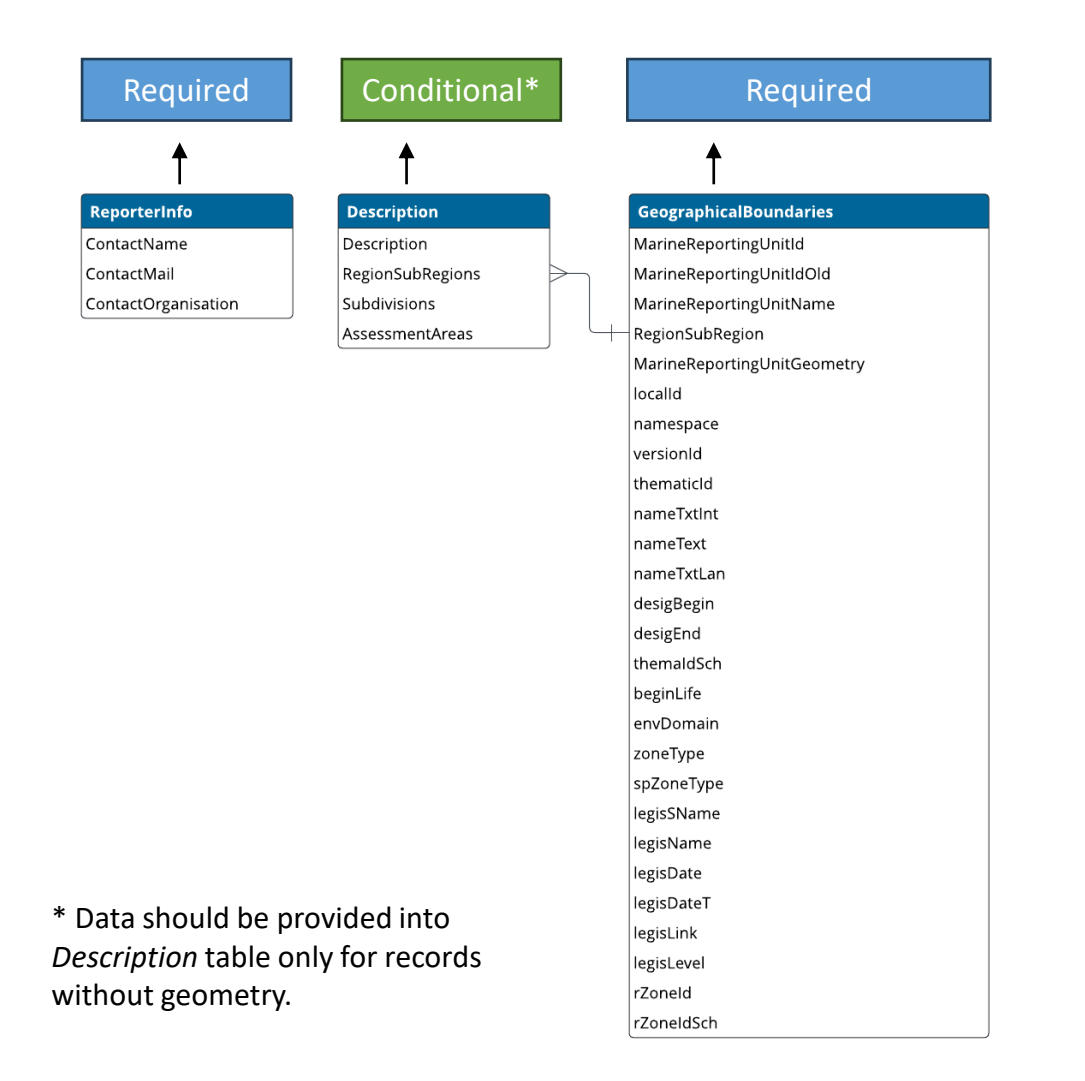

#### Reportnet 3**Dataflow - Austria** MSFD Article 4 - Marine Reporting Units (Spatial data) 은  $\bullet$ Dataflow ART4 GEO Release to help data collection **ART4 GEO** Pending MSFD Article 4 - Marine Reporting Units (Spatial data) - Austria **1** Import dataset data **4** Export dataset data **1** Delete dataset data **6** ReporterInfo **6** Description **6** GeographicalBoundaries Actions Validations ContactName  $\mathbf{0} \triangleq$  $\mathcal{L}$ Rows per page 10 V

**European Environment Agency European Topic Centre Biodiversity and ecosystems** 

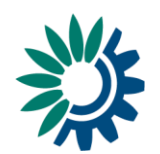

## How to prepare the MRU spatial dataset for submission?

## **MSFD Article 4 - Marine Reporting Units (Spatial data) – [Dataflow help](https://reportnet.europa.eu/dataflow/1001/documents)**

### **Dataflow help**

MSFD Article 4 - Marine Reporting Units (Spatial data)

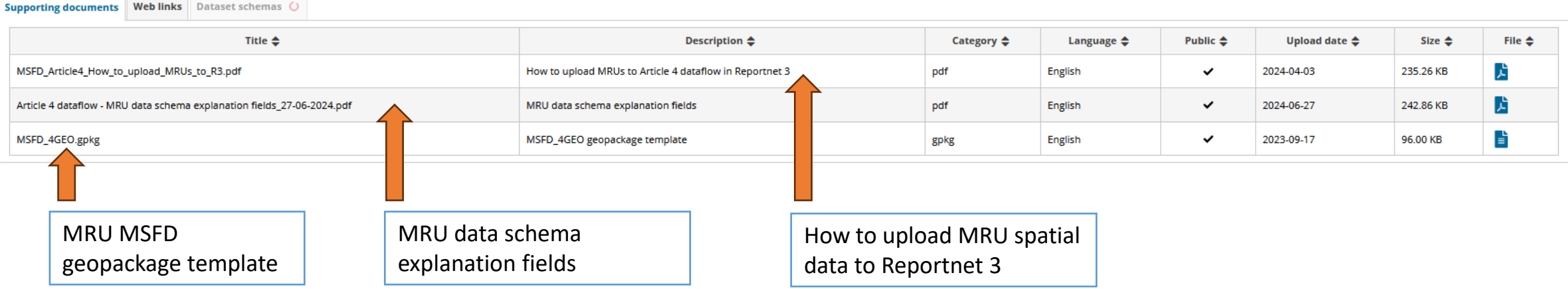

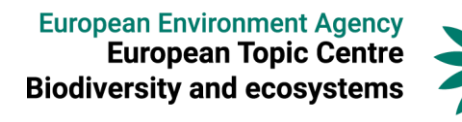

## How to prepare the MRU spatial dataset?

### Follow the reporting provisions outlined in the **Article 4 dataflow - MRU schema explanation fields**

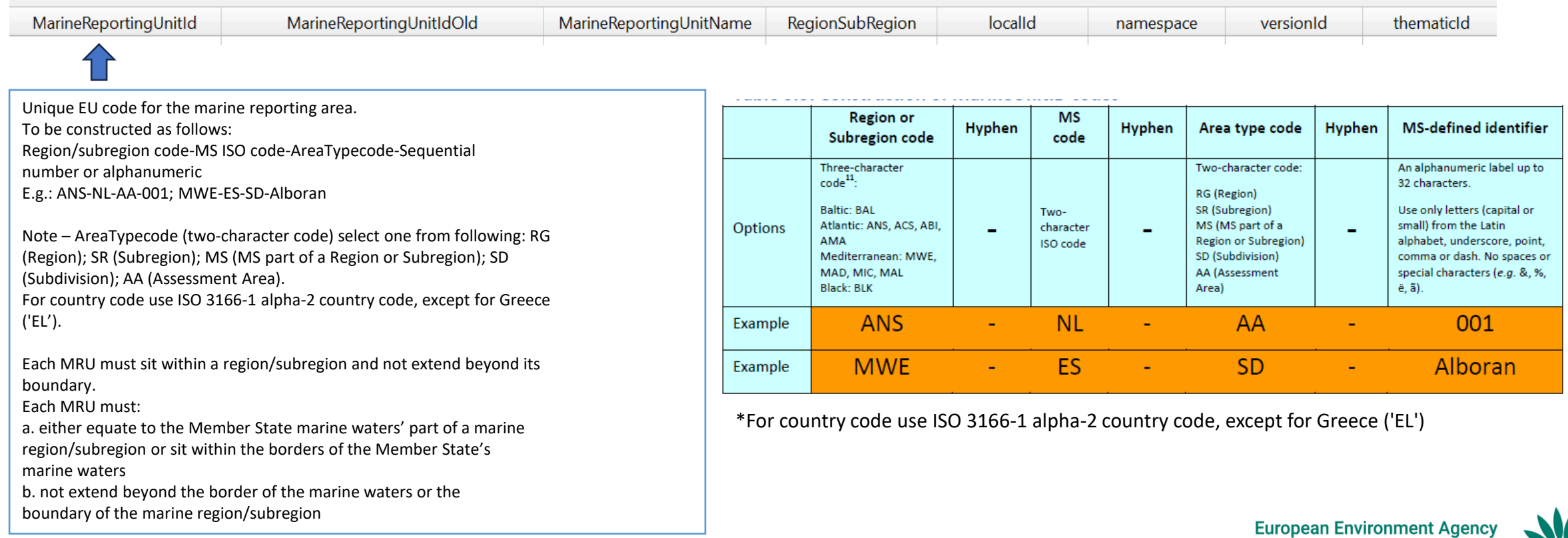

European Environment Agency<br>European Topic Centre<br>Biodiversity and ecosystems

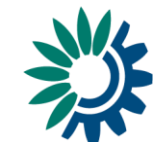

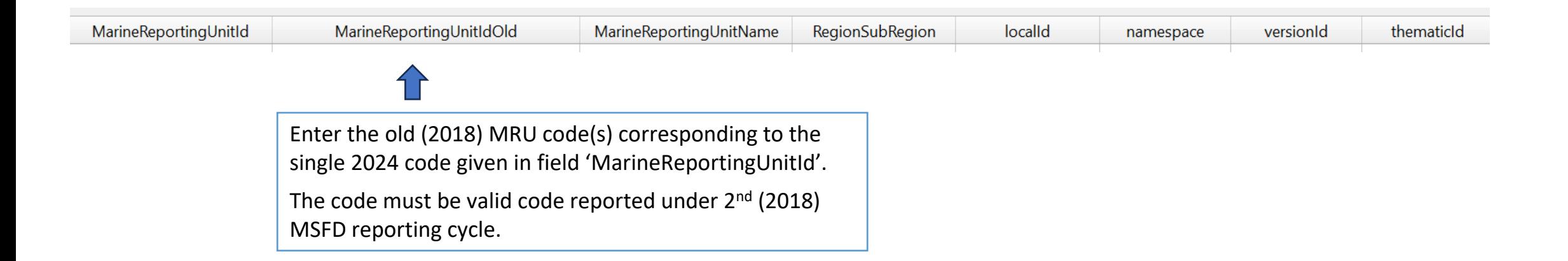

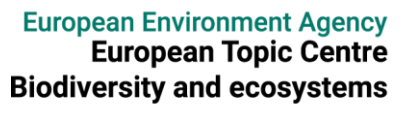

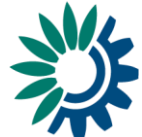

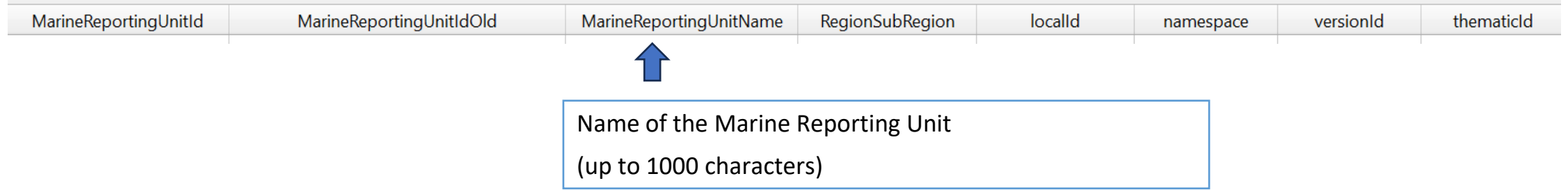

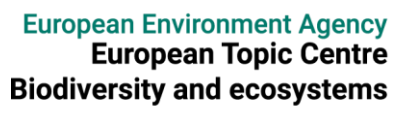

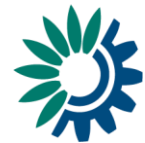

# How to prepare the MRU spatial dataset?

## Upload data to Reportnet 3 – Geographical boundaries

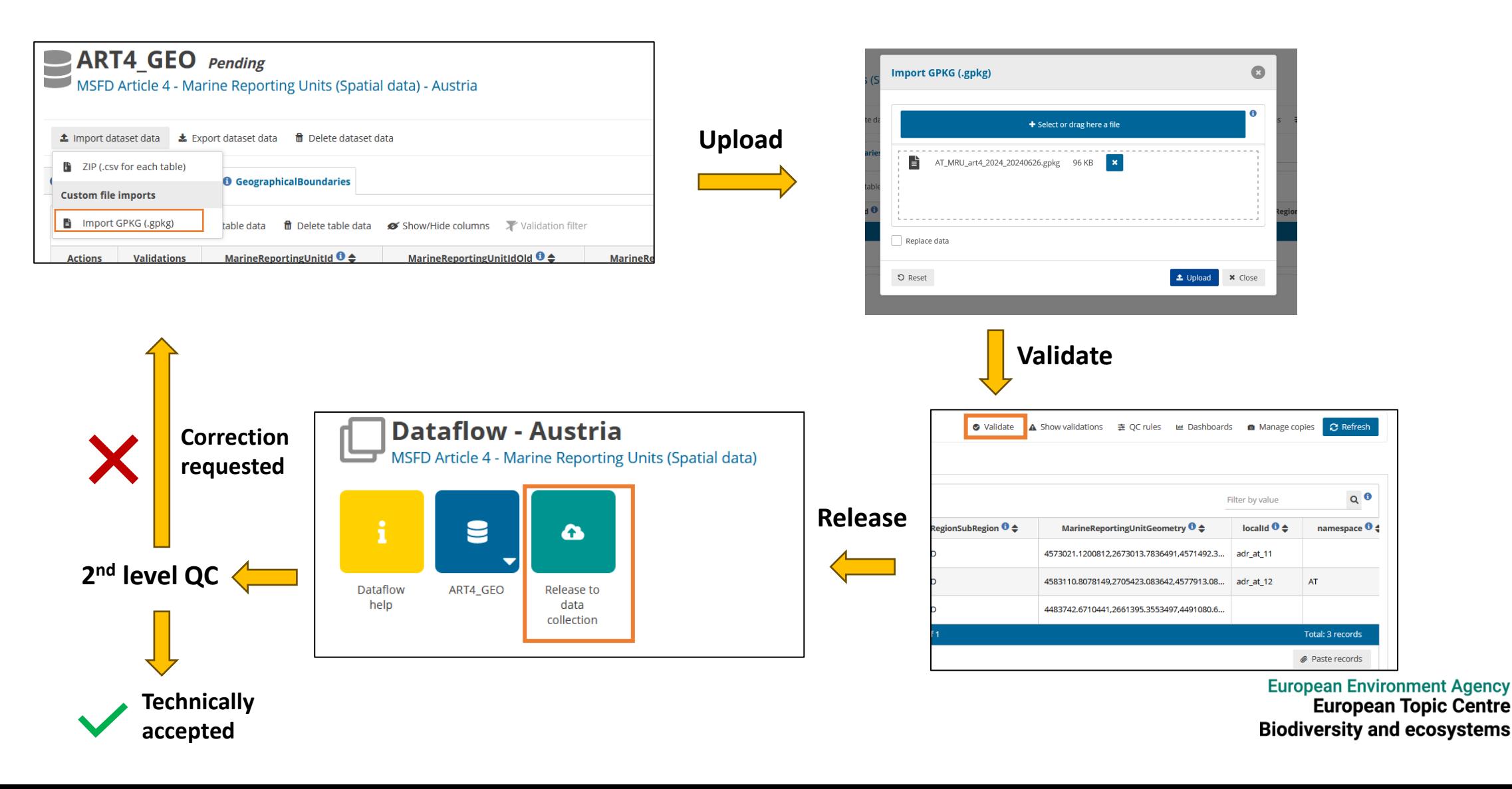

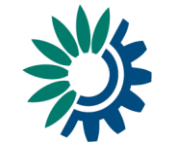

# 2<sup>nd</sup> level quality check

### **Attributive quality check:**

- Duplicates must not be present in *MarineReportingUnitId.*
- *MarineReportingUnitId* **must not be** missing or empty.
- *MarineReportingUnitId* **does not** follow the required syntax.
- The reported *RegionSubRegion* **must not be missing or empty**.
- Reported *RegionSubRegion* is **not** one of the following: ABI, AMA, ANS, BAL, BLK, MAD, MIC, MWE, ACS, or MAL
- Reported *MarineReportingUnitIdOld* is not a valid identifier reported for MSFD 2nd reporting cycle.

### **Spatial quality check:**

- MRUs must **not extend beyond the boundary** of the Member State's marine waters.
- MRUs boundaries **must be harmonised** with the boundaries of [MSFD regions and subregions.](https://sdi.eea.europa.eu/catalogue/srv/eng/catalog.search#/metadata/a60e171d-e2a8-4dc5-a765-c2bdabbdbce6)
- Marine Waters have to be reported as separate data entries within the same geopackage:
	- single data entry: for countries with waters in only one MSFD regions or subregion;
	- several data entries: for countries with marine waters in more than one MSFD region or subregion.

*MarineReportingUnitId* representing marine waters should be designated as:

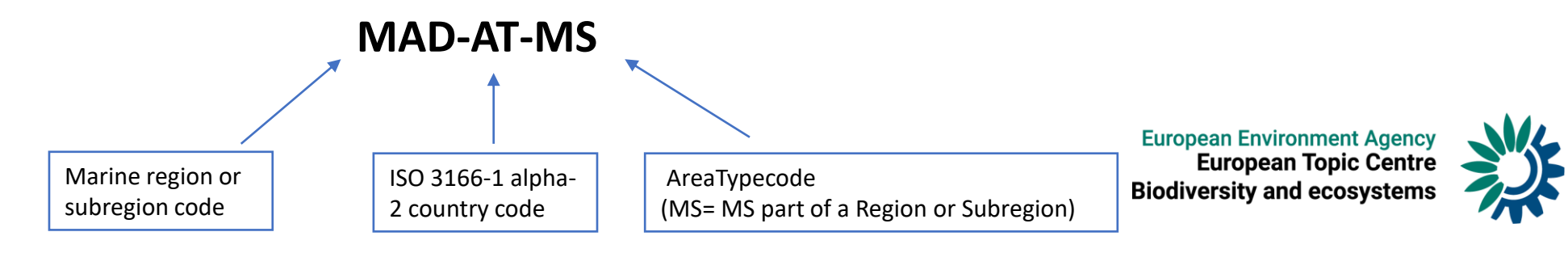

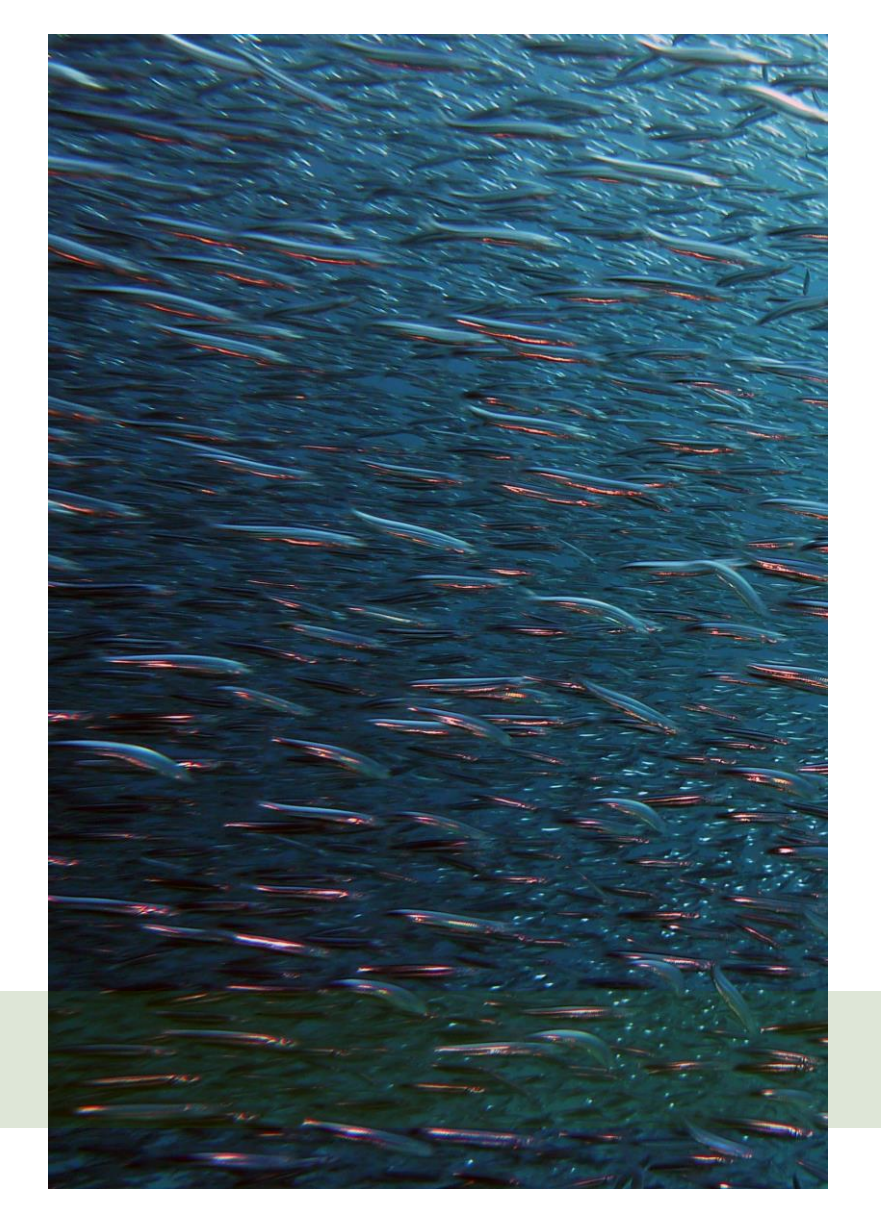

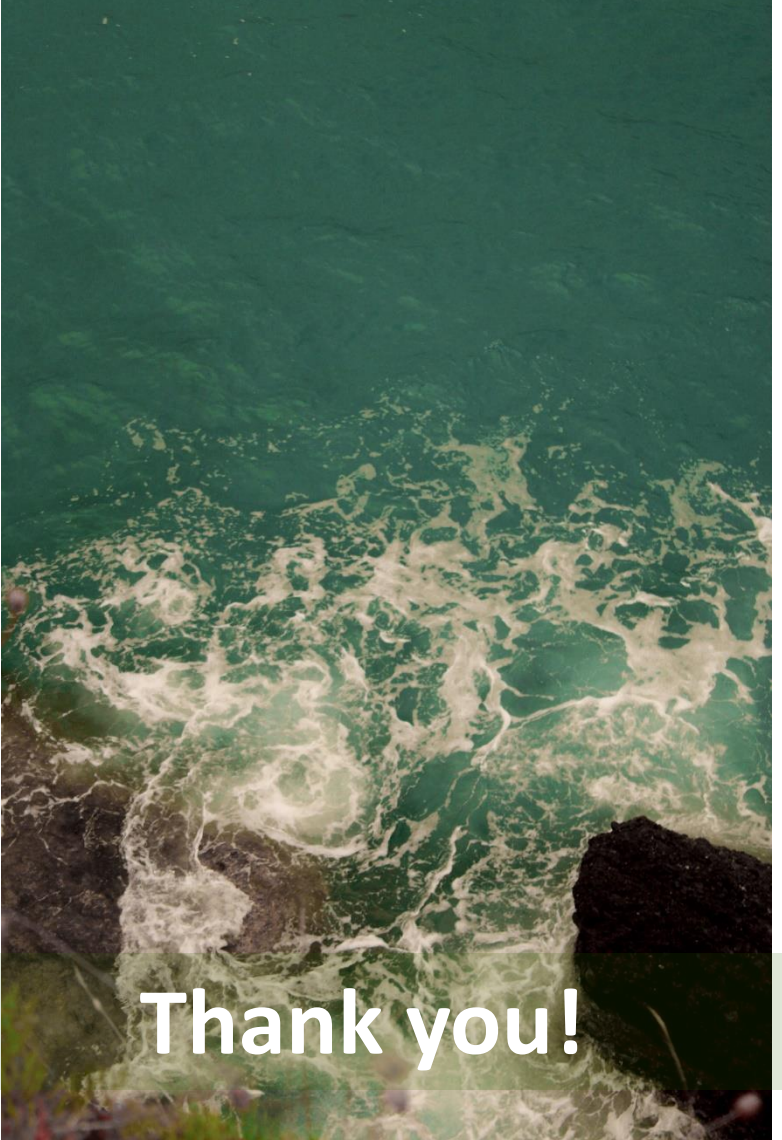

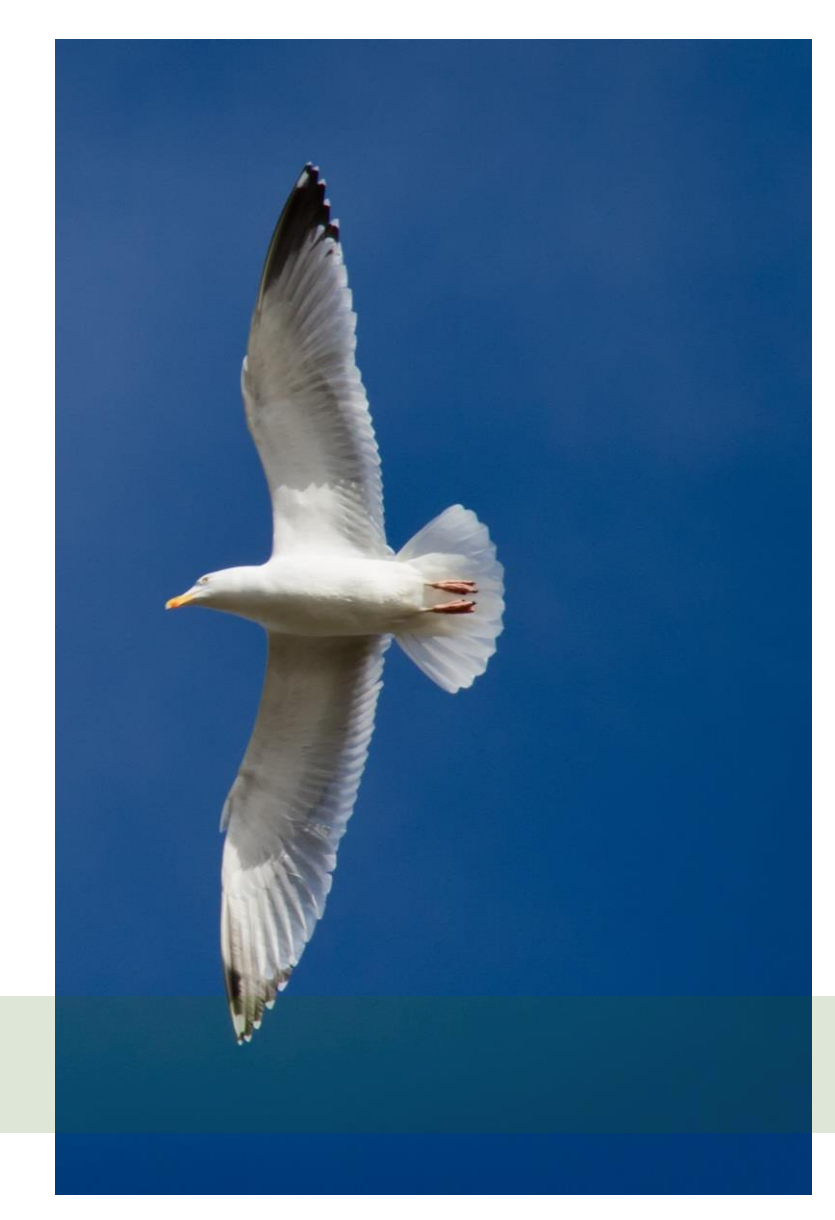

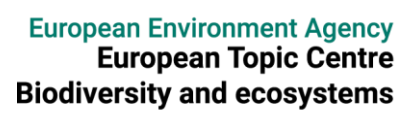

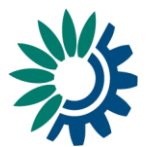